# **como apostar em futebol online**

- 1. como apostar em futebol online
- 2. como apostar em futebol online :pg slot demo apk
- 3. como apostar em futebol online :site de aposta eleições 2024

### **como apostar em futebol online**

#### Resumo:

**como apostar em futebol online : Faça parte da elite das apostas em mka.arq.br! Inscrevase agora e desfrute de benefícios exclusivos com nosso bônus especial!**  contente:

### **como apostar em futebol online**

Bonus de cadastro de apostas são uma forma de atraer novos jogadores para jogar em como apostar em futebol online casas de apostas online. Existem dois tipos principais de bonus de cadastro: com depósito e sem depósito.

#### **como apostar em futebol online**

Bonus de cadastro com depósito fornecem aos jogadores um bônus adicional em como apostar em futebol online suas contas depois de efetuarem o primeiro depósito.

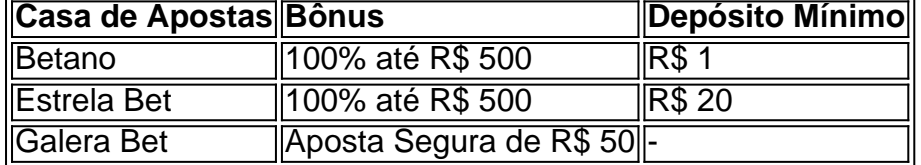

Os termos e condições destes bônus podem variar, então leia-os cuidadosamente antes de aceitar o bônus.

#### **Bônus de Cadastro Sem Depósito**

Bonus de cadastro sem depósito fornecem aos jogadores dinheiro ou apostas livres sem a necessidade de fazer um depósito.

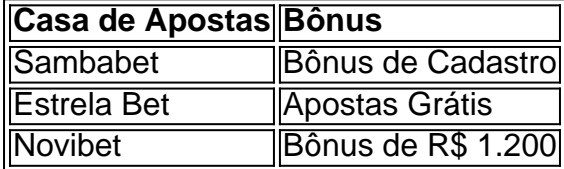

Lembrando que estes bônus também podem estar sujeitos a termos e condições, como as parcelas de rolagem (rollover).

None

## **como apostar em futebol online :pg slot demo apk**

No mundo dos casinos online, a bet365 é uma plataforma popular para apostas desportivas e jogos de casino. Oferece uma variedade de opções de pagamento e, além disso, uma vasta area de streamings esportivos ao vivo. Neste artigo, exploraremos as opções de pago disponíveis e como usufruir do seu serviço de stream ao vivo no Brasil.

Opções de Pagamento na bet365

A bet365 fornece aos seus utilizadores diferentes opções de pagamento para fazer depósitos e retiradas de fundos. Algumas dessas opções são específicas para cada região. No entanto, no Brasil, as opções disponíveis geralmente incluem:

Cartões de débito e crédito (como Visa e Mastercard);

Portefolios digitais (como Skrill e Neteller);

O Jogo do Bicho é uma forma popular de jogo no Brasil, onde os jogadores escolhem um número associado a um animal e fazem suas apostas. Com o advento da tecnologia, agora é possível jogar online, o que torna a experiência ainda mais conveniente e acessível. Uma plataforma popular de apostas online é a Lotodobicho, que permite que os jogadores administram suas apostas e monitorem os resultados em como apostar em futebol online um único lugar. Outras opções incluem o PIN-UP Casino, Megabicho e Jogo do Bicho Online. Como Jogar Online

Para jogar online, os jogadores podem escolher manualmente os animais nos quais desejam apostar ou optar por uma seleção aleatória, proporcionando assim mais controle e diversão. Cada animal está ligado a um número entre 1 e 25, permitindo ao jogador escolher até cinco números. A aposta pode ser de qualquer quantia, mas o mínimo aceitável é de R\$ 1,00. Para aumentar as chances de ganhar, é recomendável ler os resultados do Jogo do Bicho e verificar as dicas fornecidas por especialistas.

Vale Ressaltar

É importante lembrar que, de acordo com a lei brasileira, o prazo para exercitar o direito aos prêmios da loteria é de noventa dias a contar da data do sorteio. Além disso, é essencial entender o básico sobre o Jogo do Bicho antes de se aventurar nas apostas online. Recomendase ler as regras e os regulamentos para evitar quaisquer inconvenientes.

### **como apostar em futebol online :site de aposta eleições 2024**

# **Usuários do iPhone relatam problemas com despertador do celular**

A Apple está trabalhando para resolver um problema que levou alguns usuários a se queixarem de que seus alarmes do iPhone não estão soando - ou estão tocando muito fracos.

A empresa disse que está ciente do problema, que foi relatado por usuários do TikTok, que se queixaram de ocorrências como apostar em futebol online que seu despertador não soou. "Isso provavelmente foi o terceiro ou quarto dia seguido que meu despertador não acendeu", disse um usuário do TikTok.

Outro usuário disse: "Eu percebi nas últimas semanas que meu despertador simplesmente não me acordava." Os usuários disseram que o problema estava causando problemas de tempo.

A Apple disse que está trabalhando rapidamente para resolver o problema, embora não esteja claro quantas pessoas foram afetadas ou quais dispositivos estão envolvidos.

Alguns usuários do TikTok dizem que o iPhone 15 deixou o alarme soar no volume mais ●baixo possível.

Outros usuários relatam que o problema está relacionado a uma função "consciente da ● atenção" habilitada como apostar em futebol online seus telefones.

A Apple recusou-se a comentar se a função é a causa do problema do alarme, que foi relatado pela primeira vez pelo programa NBC's Today. A função "consciente da atenção" diminui o som de alertas se os usuários estiverem visualizando seus dispositivos. Se você estiver olhando para o seu telefone, também escurece a tela até que você pare de olhar para ele.

A Apple possui uma página de dicas online sobre alarmes, que sugere controlar o volume do alarme por meio da função " sons e hapticos " sob configurações, além de recomendar que os usuários verifiquem se o som do alarme não está definido como "nenhum".

Author: mka.arq.br Subject: como apostar em futebol online Keywords: como apostar em futebol online Update: 2024/7/22 7:18:01